# KARTA ZAJĘĆ (SYLABUS)

### **I. Zajęcia i ich usytuowanie w harmonogramie realizacji programu**

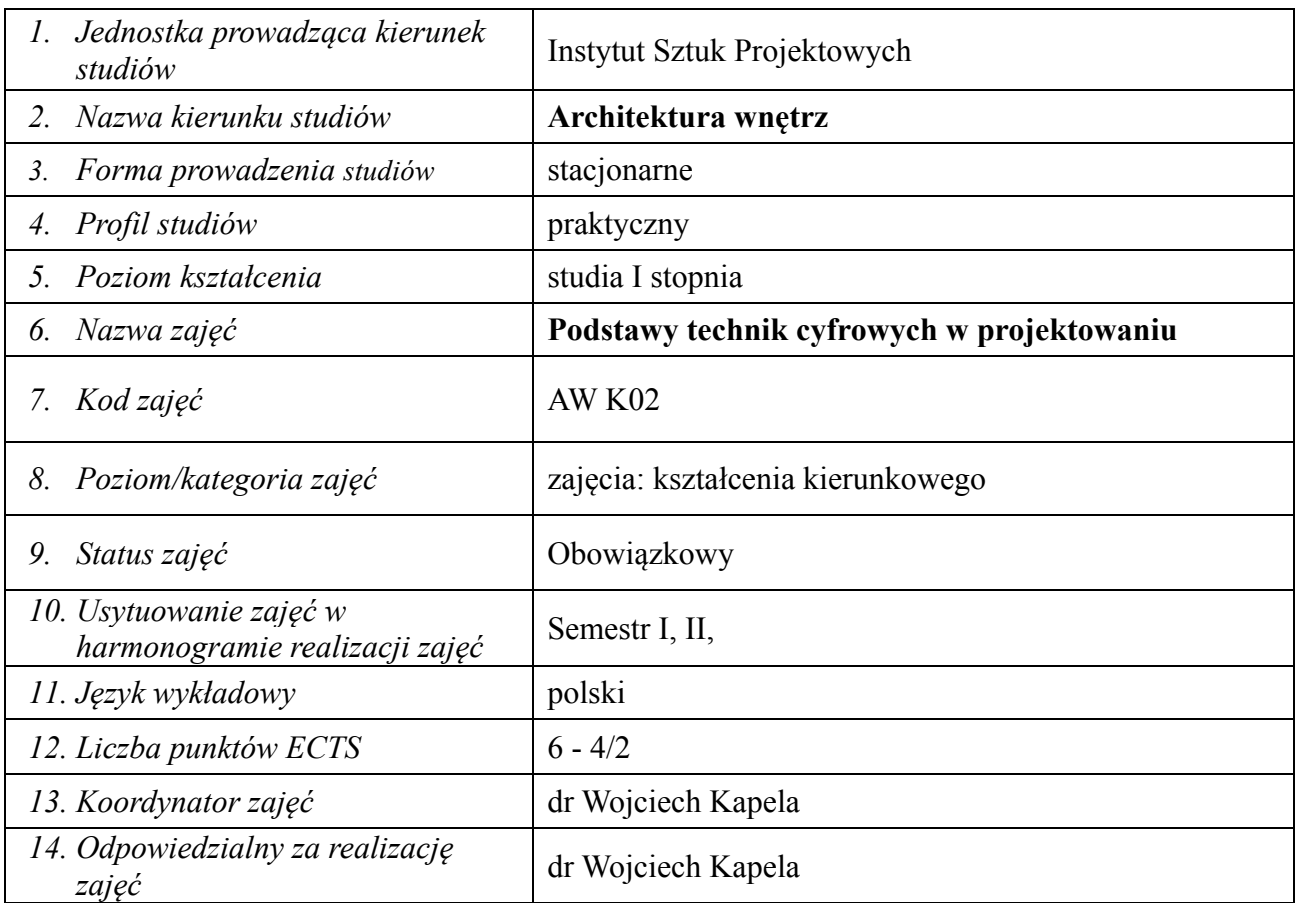

### **2. Formy zajęć dydaktycznych i ich wymiar w harmonogramie realizacji programu studiów**

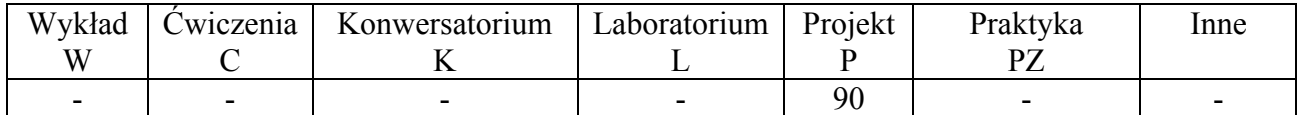

#### **3. Cele zajęć**

C 1: Student nabywa wiedzę z zakresu podstaw technik cyfrowych używanych powszechnie w procesie projektowania i wizualizacji projektu oraz sposoby jej praktycznego zastosowania;

C2: Student zdobywa doświadczenia niezbędne do samodzielnego i kreatywnego rozwiązywania problemów projektowych w środowisku cyfrowym oprogramowania wspierające projektowanie

C3: Student rozwija wyobraźnię, kreatywność i świadomość plastyczną wspartą znajomością możliwości mediów cyfrowych

C4: Student potrafi w czytelny i atrakcyjny sposób przedstawić wyniki swojej pracy w formie cyfrowej

 $\ddot{\phantom{1}}$ 

## **4. Wymagania wstępne w zakresie wiedzy, umiejętności i innych kompetencji**

Umiejętność obsługi komputera – poziom podstawowy/średnio-zaawansowany: -operacje systemowe, edycja i zarządzanie plikami, umiejętność obsługi przeglądarki internetowej i poczty elektronicznej.

Podstawowa znajomość historii sztuki ze szczególnym uwzględnieniem architektury i designu.

Znajomość podstaw kompozycji graficznej.

Umiejętność obsługi aparatów cyfrowych i podstawowej obróbki zdjęć.

#### **5. Efekty uczenia się dla zajęć***,* **wraz z odniesieniem do kierunkowych efektów uczenia się**

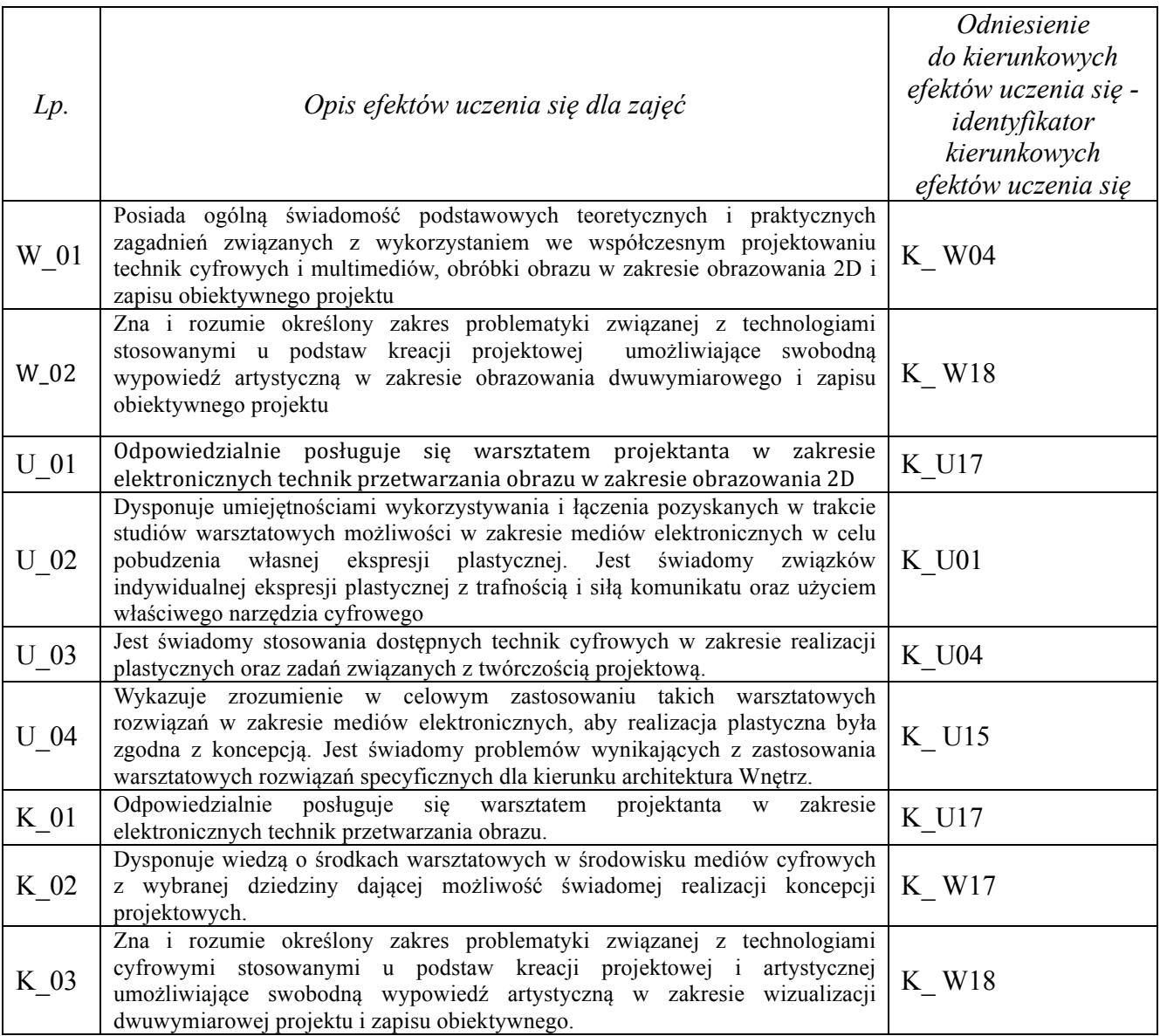

#### **6. Treści kształcenia – oddzielnie dla każdej formy zajęć dydaktycznych (W- wykład, K- konwersatorium, L- laboratorium, P- projekt, PZ- praktyka zawodowa)**

Projekt Lp. Tematyka zajęć – szczegółowy opis bloków tematycznych Liczba

 $\sim$ 

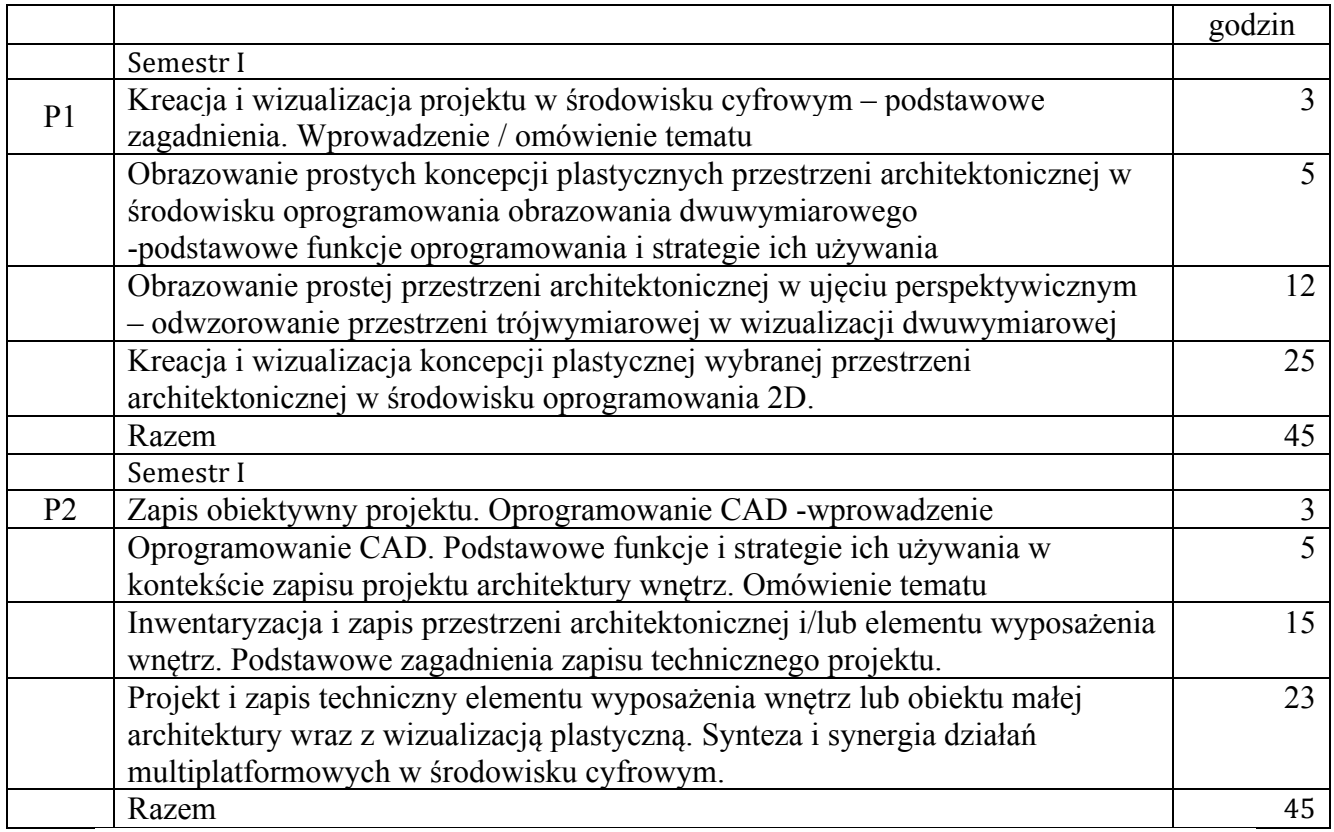

# **7. Metody weryfikacji efektów uczenia się /w odniesieniu do poszczególnych efektów/**

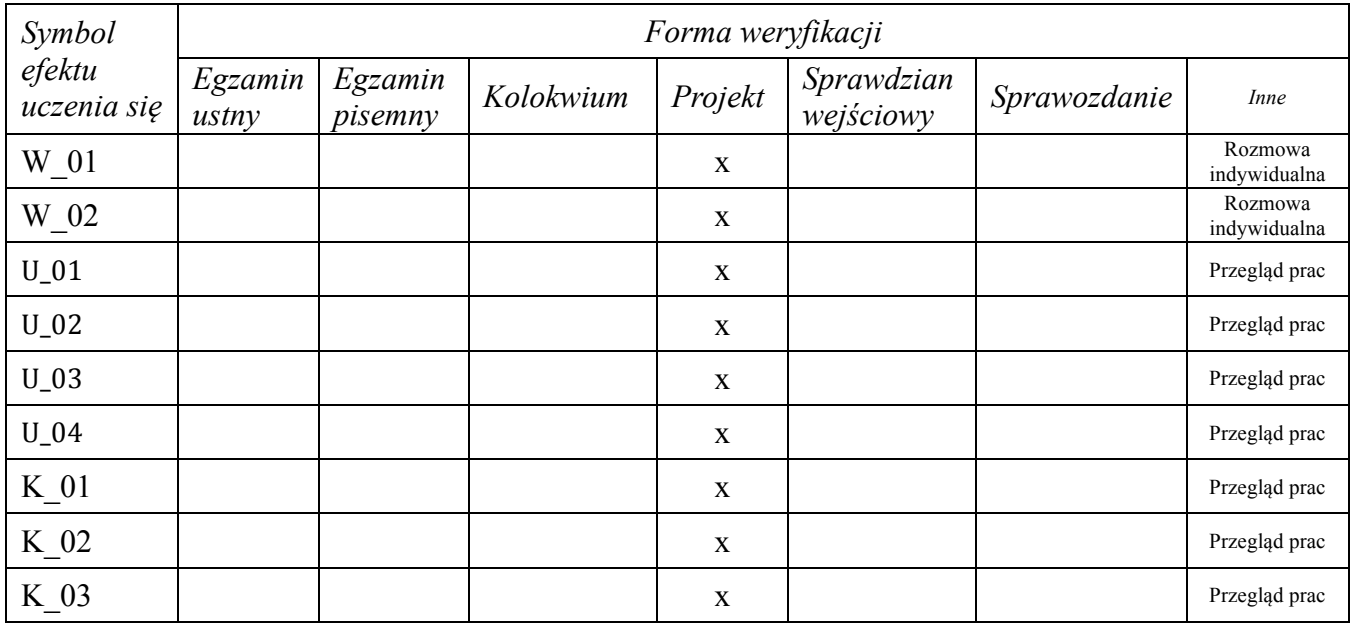

 $\ddot{\phantom{1}}$ 

# **8. Narzędzia dydaktyczne**

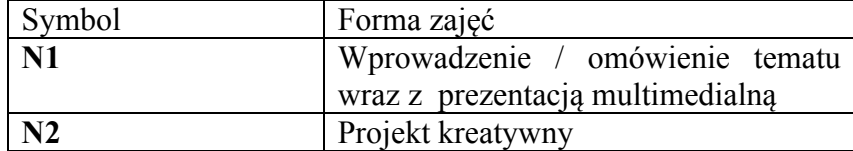

## **9. Ocena osiągniętych efektów uczenia się**

### **9.1. Sposoby oceny**

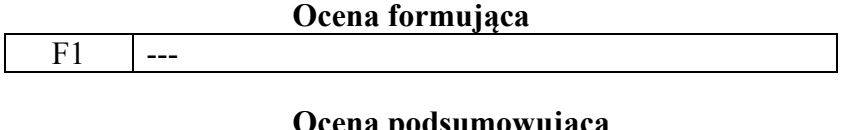

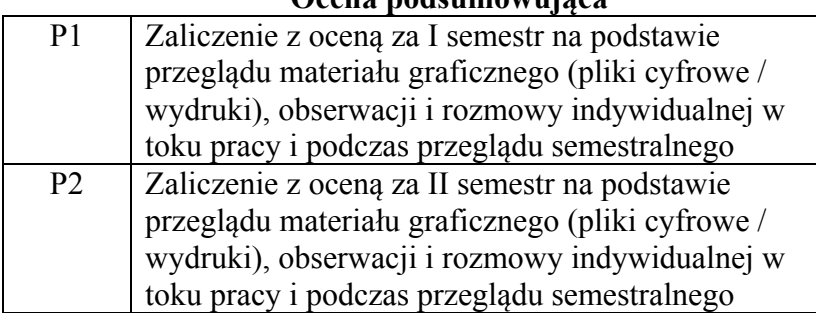

### **9.2. Kryteria oceny**

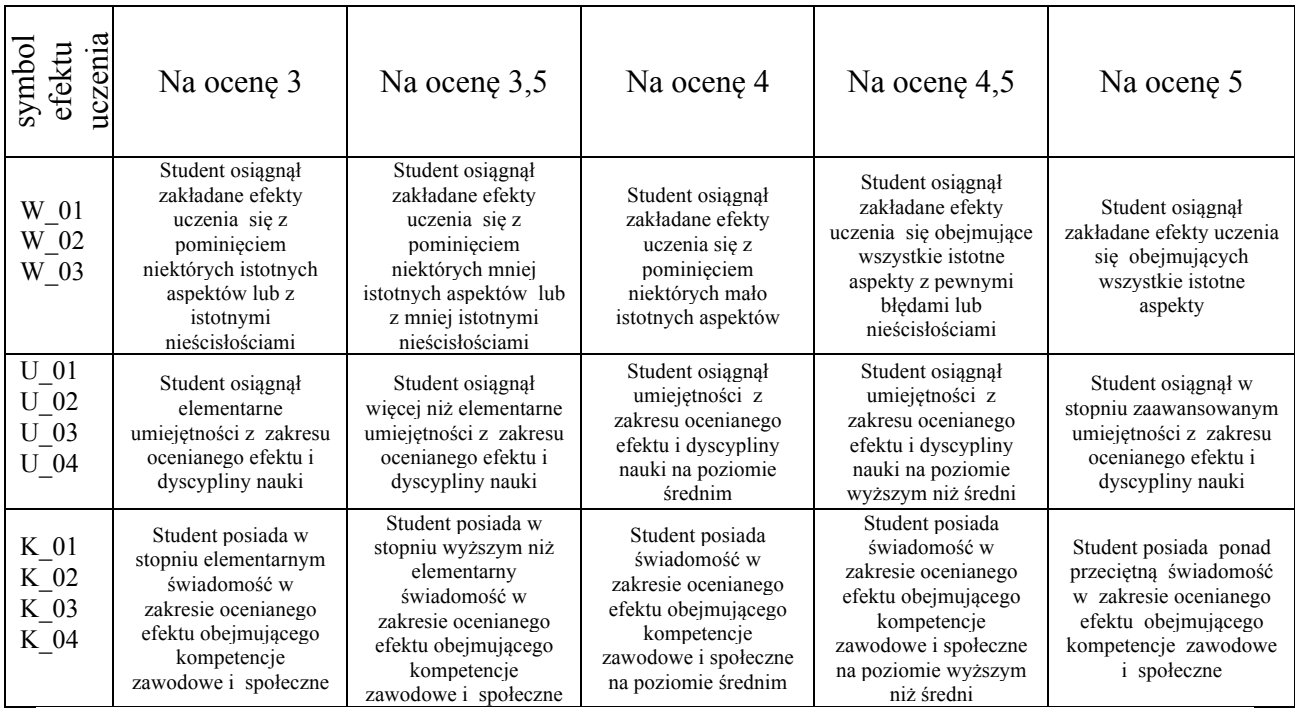

### **10. Literatura podstawowa i uzupełniająca**

Wydawnictwa edukacyjne z zakresu praktycznej obsługi programów: Adobe Photoshop (Creative Suite) od wersji CS6, Autodesk Autocad

Serwisy internetowe zawierające treści edukacyjne dotyczące kreacji grafiki komputerowej.

### **11. Macierz realizacji zajęć**

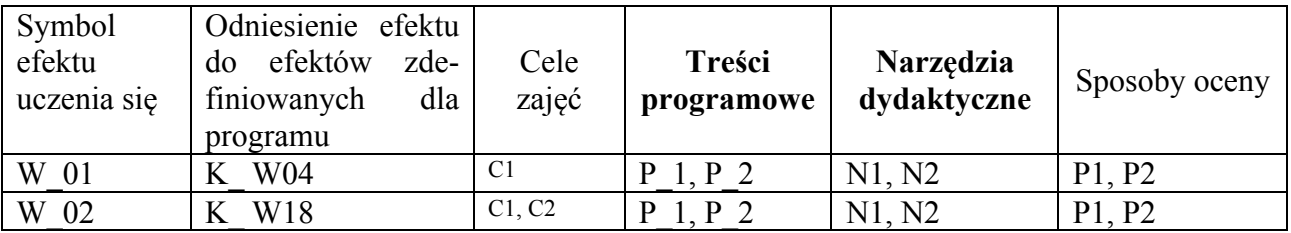

4

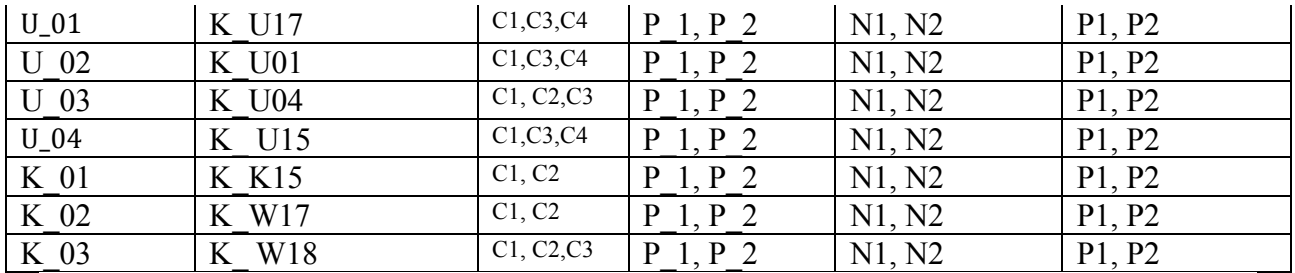

## **12. Obciążenie pracą studenta**

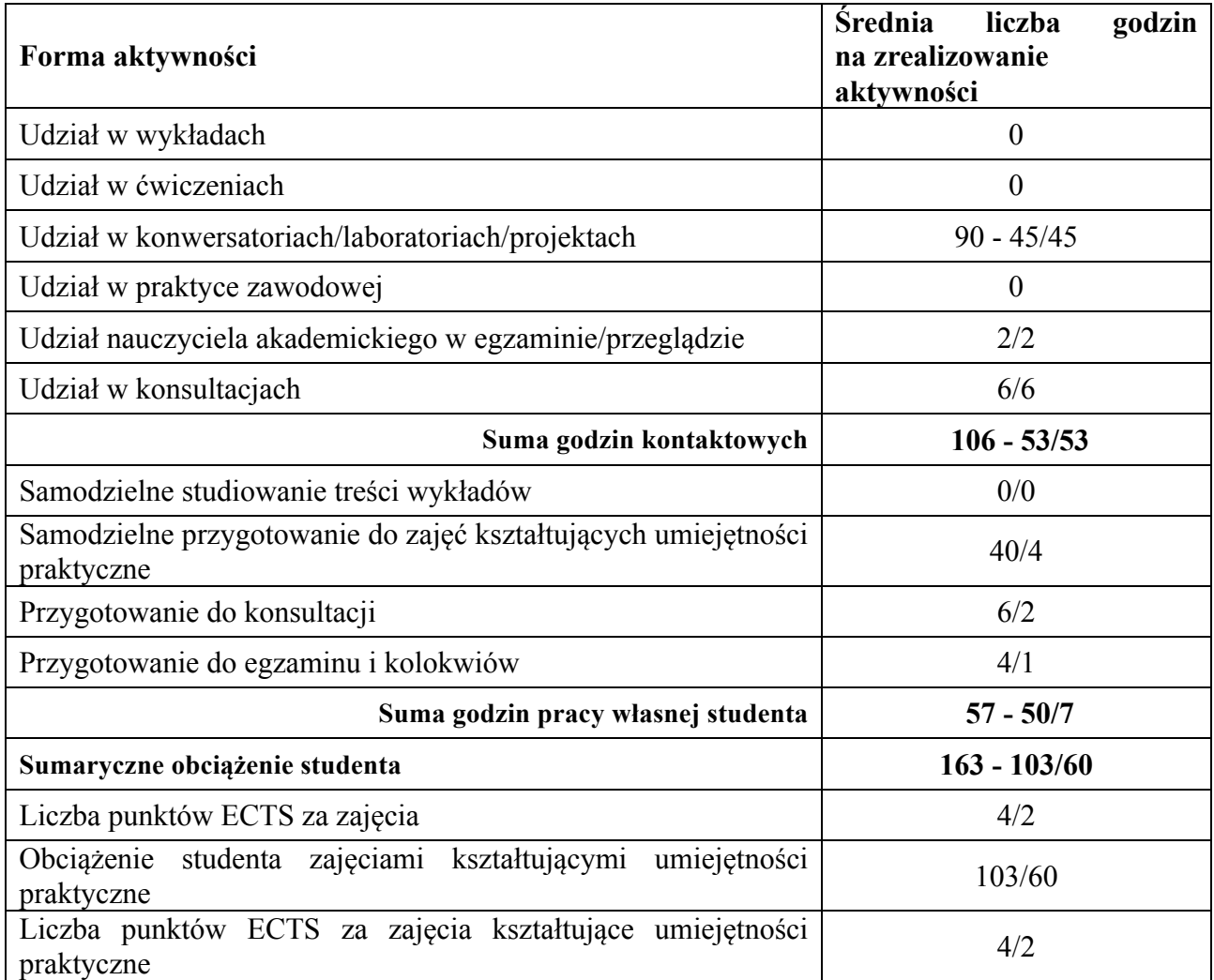

# **13. Zatwierdzenie karty zajęć do realizacji.**

**1. Odpowiedzialny za zajęcia: Dyrektor Instytutu:**

 $\overline{a}$ 

Przemyśl, dnia ………………………